**МУ «Управление образования местной администрации Баксанского муниципального района» Кабардино-Балкарской Республики**

**Муниципальное казенное общеобразовательное учреждение «Средняя общеобразовательная школа №4 им.З.А. Нырова» с.п. Н. Куркужин Баксанского муниципального района Кабардино-Балкарской Республики**

Принята на заседании Педагогического совета Протокол №6 от 31.05.2023

Утверждена директором МКОУ СОШ №4 игм.З.А. Нырова **С.п.Н.Куркужин** В Фашей А. Нахушева Приказ №105 от 08.07.2023 г.

# **Дополнительная общеобразовательная общеразвивающая программа**

# **технической направленности**

# **«3D-моделирование»**

**Уровень программы:** базовый **Вид программы:** модифицированная **Адресат:**13-17 лет **Срок реализации:** 1 год, 72 часа **Форма обучения:** очная **Составитель: педагог дополнительного образования Нырова Л.А.**

> **с.п. Н. Куркужин 2023 г.**

#### **Пояснительная записка**

**Направленность программы** –техническая.

**Уровень программы**: базовый.

**Вид программы**: модифицированная.

Дополнительная общеобразовательная общеразвивающая программа «3D-моделирование» разработана в соответствии с нормативными документами**:**

- Федеральный закон от 29.12.2012 г. № 273-ФЗ «Об образовании в Российской Федерации» (далее - ФЗ № 273);
- Национальный проект «Образование»;
- Конвенция ООН о правах ребенка;
- Концепция развития дополнительного образования детей до 2030 года от 31.03.2022 г. № 678-р (далее - Концепция);
- Распоряжение Правительства Российской Федерации от 29.05.2015 г. № 996-р «Об утверждении Стратегии развития воспитания в Российской Федерации до 2025 года»;
- Приоритетный проект от 30.11.2016 г. № 11 «Доступное дополнительное образование для детей», утвержденный протоколом заседания президиума при Президенте Российской Федерации;
- Приказ Министерства просвещения Российской Федерации от 03.09.2019 г. № 467 «Об утверждении Целевой модели развития региональной системы дополнительного образования детей»;
- Письмо Министерства образования и науки Российской Федерации «О направлении информации» от 18.11.2015 г. № 09-3242 «Методические рекомендации по проектированию дополнительных общеразвивающих программ (включая разноуровневые программы)»;
- Приказ Министерства просвещения Российской Федерации от 27.07.2022г. № 629 «Об утверждении [Порядка организации и осуществления образовательной](https://docs.cntd.ru/document/351746582#6560IO)  [деятельности по дополнительным общеобразовательным программам](https://docs.cntd.ru/document/351746582#6560IO)»
- Закон Кабардино-Балкарской Республики от 24.04.2014 г. № 23-РЗ «Об образовании»;
- Приказ Минобразования Кабардино-Балкарской Республики от 17.08.2015 г. № 778 «Об утверждении Региональных требований к регламентации деятельности государственных образовательных учреждений дополнительного образования детей в Кабардино-Балкарской Республике»;
- Распоряжение Правительства Кабардино-Балкарской Республики от 26.05.2020 г.  $N<sub>2</sub>$  242-рп «Об утверждении Концепции внедрения модели персонифицированного дополнительного образования детей в КБР»;
- Методические рекомендации РМЦ КБР 2022г.
- Положение о дополнительном образовании МКОУ СОШ №4 им.З.А.Нырова с.п.Н.Куркужин на 2023-2024 учебный год.

**Актуальность** программы состоит в том, что она направлена на овладение знаниями в области компьютерной трехмерной графики конструирования и технологий на основе методов активизации творческого воображения, и тем самым способствует развитию конструкторских, изобретательских, научно-технических компетентностей и нацеливает детей на осознанный выбор необходимых обществу профессий, как инженер- конструктор, инженер-технолог, проектировщик, дизайнер.

Работа с 3D графикой – одно из самых популярных направлений использования персонального компьютера, причем занимаются этой работой не только профессиональные художники и дизайнеры. Программа реализуется в рамках проекта «Точка роста».

**Новизна** программы состоит в том, что работа с 3D графикой – одно из самых популярных направлений использования персонального компьютера, причем занимаются этой работой не, только профессиональные художники и дизайнеры. В наше время трехмерной картинкой уже никого не удивишь. Однако печать 3D моделей на современном оборудовании – дело новое. Учащиеся осваивают азы трехмерного моделирования достаточно быстро и начинают применять свои знания на практике.

В программе реализуется возможность обучения 3D графике в программном обеспечении, находящемся в свободном доступе, - в 3D графическом редакторе Blender.

## **Отличительные особенности программы**

Представляемая программа имеет существенный ряд отличий от существующих аналогичных программ. Программа предполагает не только обучение «черчению» или освоению ПО «КОМПАС-3D», а именно использованию этих знаний как инструмента при решении задач различной сложности.

**Педагогическая целесообразность** данной программы заключается в том, что программа позволяет выявить заинтересованных обучающихся, проявивших интерес к знаниям, оказать им помощь в формировании устойчивого интереса к построению моделей с помощью 3D-принтера. Материал курса излагается с учетом возрастных особенностей учащихся и уровня их знаний. Занятия построены как система тщательно подобранных упражнений и заданий, ориентированных на межпредметные связи.

**Адресат программы:** учащиеся 13-17 лет.

**Срок освоения программы**: 1 год.

Количество недель – 36 недель.

Объём программы – 72 часа.

**Режим занятий:** Занятия проводятся 1 раз в неделю по 2 часа (продолжительность занятий - 40 минут, перерыв – 10 минут).

**Наполняемость группы:** от 12 до 15 обучающихся.

**Форма обучения**: очная.

**Формы занятий:** групповая форма с ярко выраженным индивидуальным подходом.

**Особенности организации образовательного процесса**

Обучаясь по программе, дети проходят путь от простого к сложному, с учетом возраста к пройденного материалу на новом, более сложном творческом уровне.

Очень важным представляется тренировка работы в коллективе и развитие самостоятельного технического творчества.

#### **Цель программы:**

сформировать у учащихся знания в области 3D-моделирования.

# **Задачи программы:**

#### **личностные:**

воспитать волевые качества, уверенность в своих силах, самостоятельность в принятии решения;

развить коммуникативные навыки;

сформировать культуру коллективной проектной деятельности учащихся.

#### **предметные:**

познакомить с основами трёхмерного моделирования;

познакомить с системами автоматизированного проектирования и конструирования;

познакомить с технологиями 3D конструирования и моделирования;

развить умение планировать и реализовывать процесс моделирования и конструирования; обучить принципам работы 3D принтера, основам работы на 3D принтере.

**метапредметные:**

развить стремление для дальнейшего самообразования в области объёмного проектирования и конструирования;

развить интерес к техническому творчеству;

повысить уровень пространственного, творческого мышления.

# **Содержание программы Учебный план**

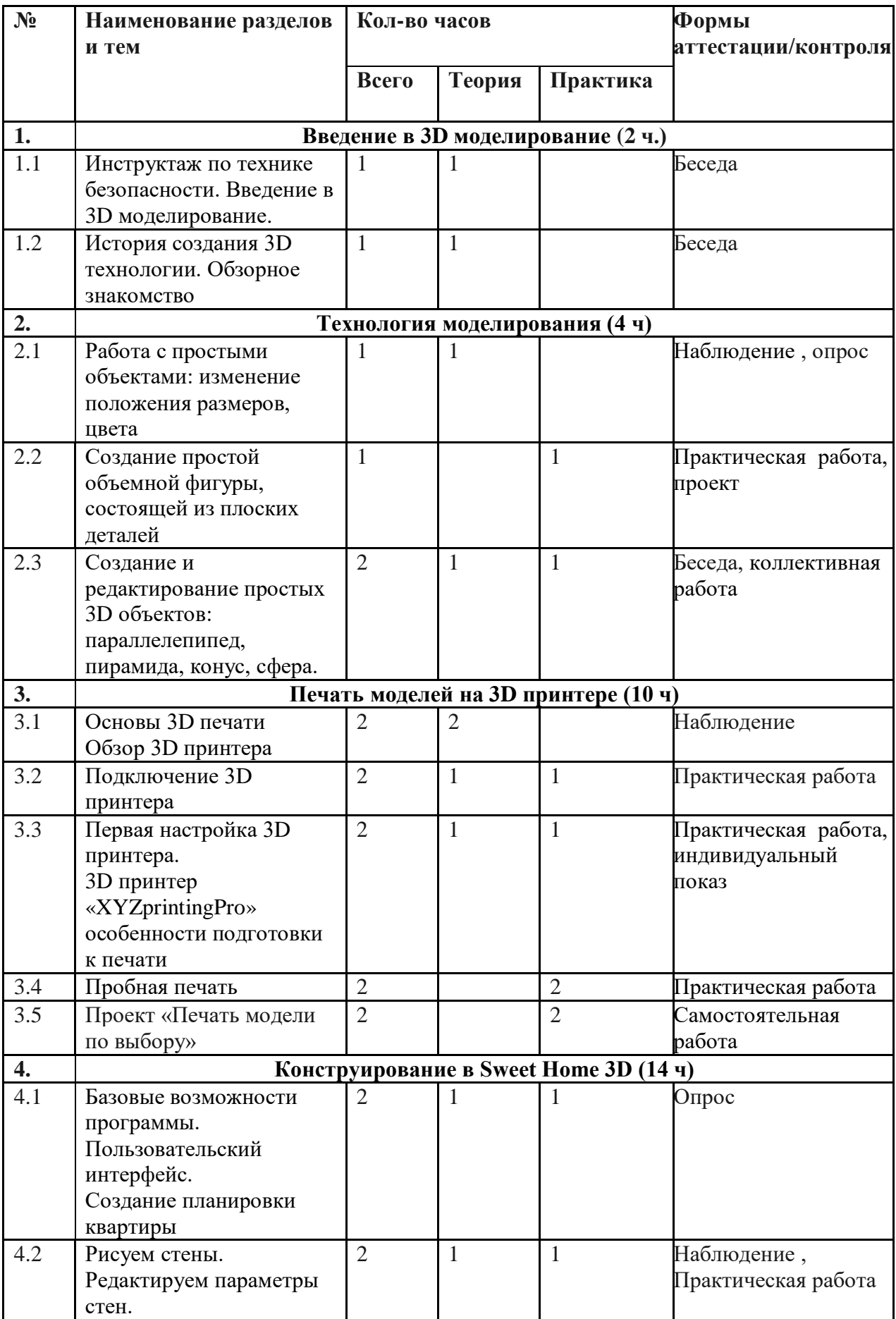

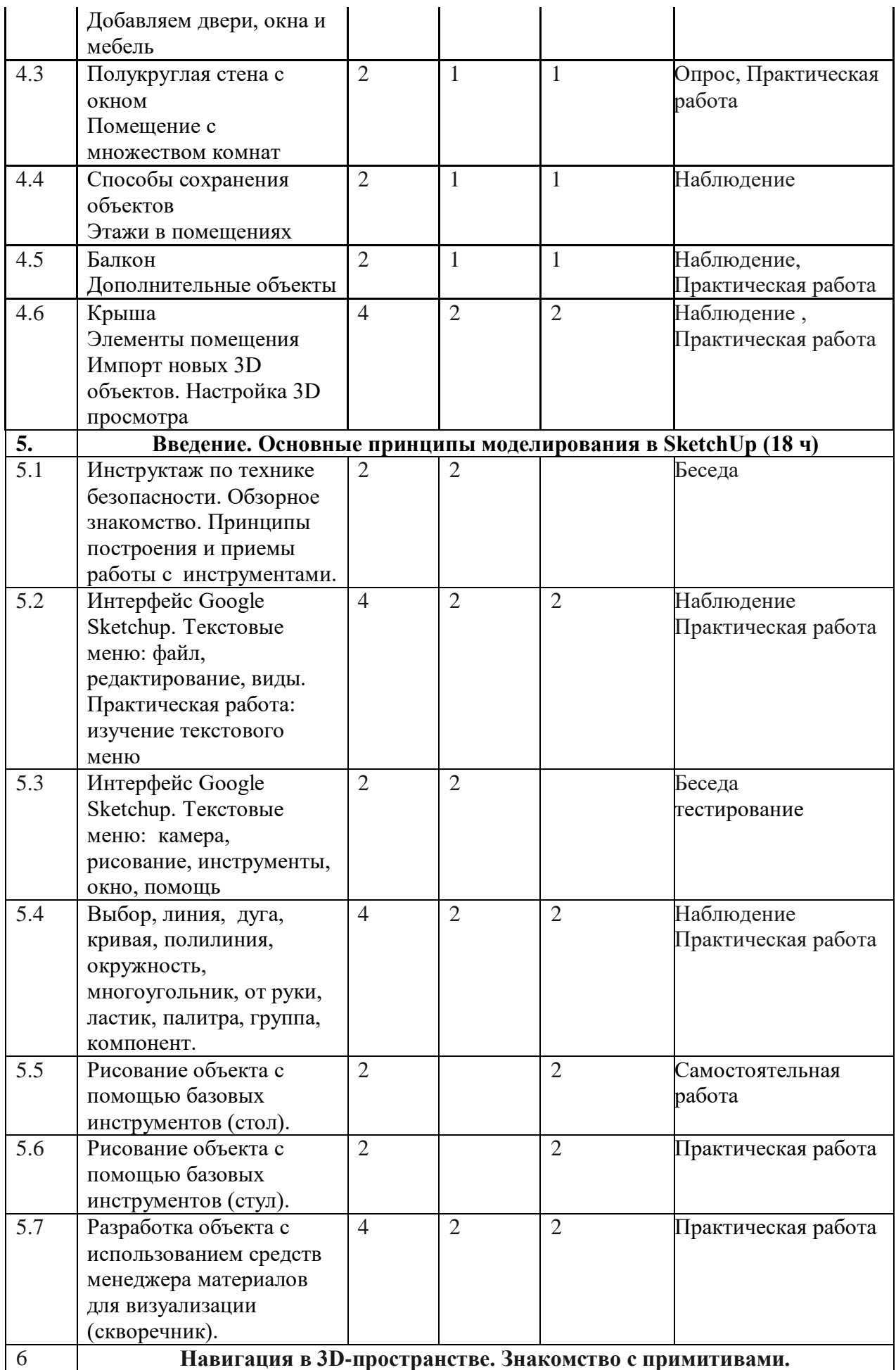

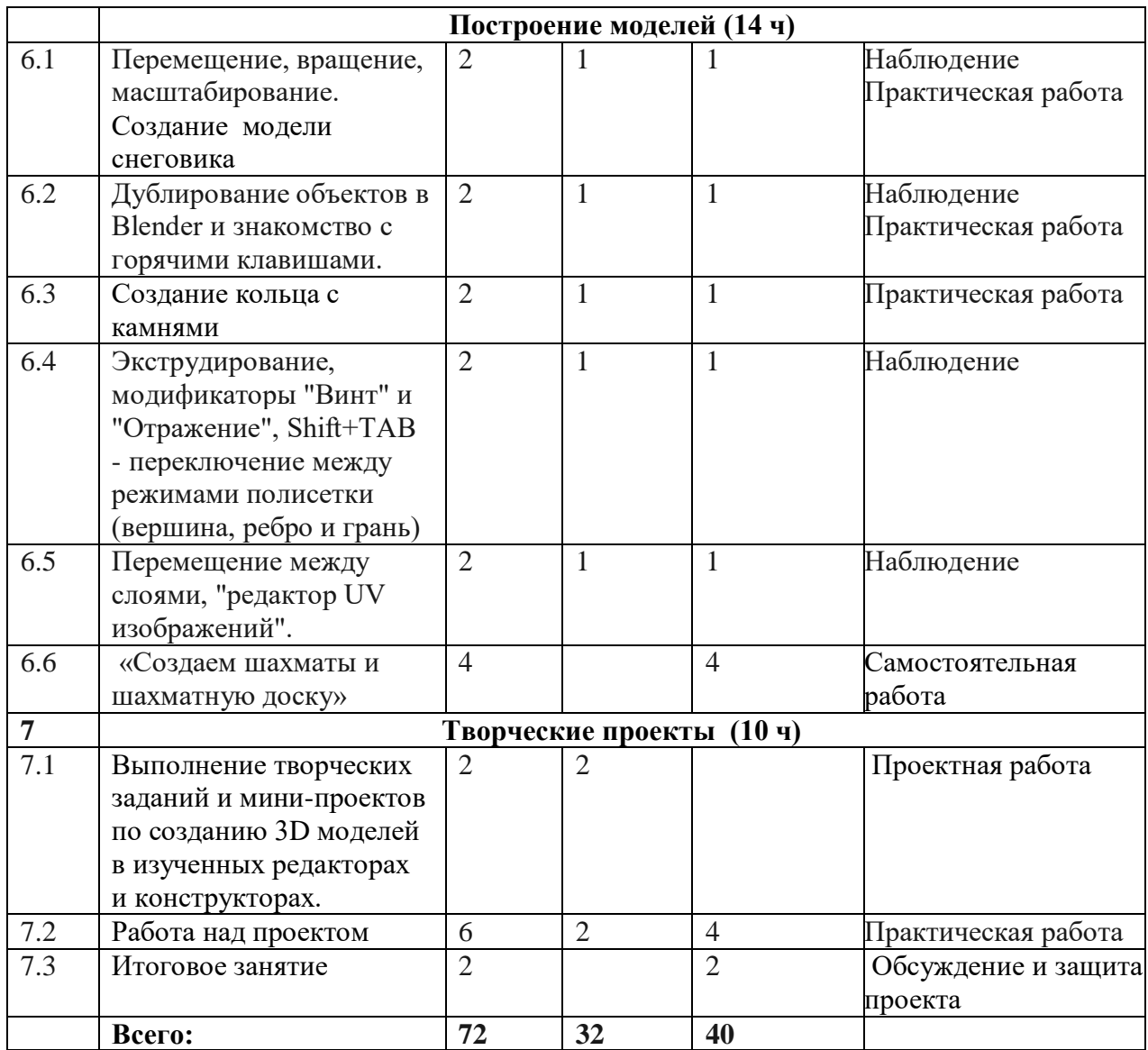

# **Содержание учебного плана**

#### **Раздел 1. Введение в 3D моделирование. Техника безопасности (2 ч)**

**Тема 1.1-1.2** Инструктаж по технике безопасности. Введение в 3D моделирование(1ч). История создания 3D технологии. Обзорное знакомство (1ч).

*Теория:* Техника безопасности. Интерфейс и конфигурация программ компьютерной графики. История создания 3D технологии. Обзорное знакомство (2 ч).

# **Раздел 2. Технология моделирования (4 ч)**

**Тема 2.1-2.2** Работа с простыми объектами: изменение положения размеров, цвета(1ч). Создание простой объемной фигуры, состоящей из плоских деталей (1ч).

*Теория:* Работа с простыми объектами: изменение положения размеров, цвета. Создание простой объемной фигуры, состоящей из плоских деталей.

**Тема 2.3** Создание и редактирование простых 3D объектов: параллелепипед, пирамида, конус, сфера (2ч).

*Теория:* Создание и редактирование простых 3D объектов: параллелепипед, пирамида, конус, сфера.

*Практика:* Настройка рабочего стола.

**Раздел 3. Печать моделей на 3D принтере (10 ч)**

**Тема 3.1** Основы 3D печати. Обзор 3D принтера (2ч).

**Тема 3.2** Подключение 3D принтера (2ч).

*Теория:* Доступность 3D печати в архитектуре, строительстве, мелкосерийном производстве, медицине, образовании, ювелирном деле, полиграфии, изготовлении рекламной и сувенирной продукции .

**Тема 3.3** Первая настройка 3D принтера.3D принтер «XYZprintingPro» особенности подготовки к печати(2ч).

*Теория:* Основные сферы применения 3D печати в наши дни.

**Тема 3.4** Пробная печать (2ч).

*Теория:* Технологии 3D печати.

**Тема 3.5** Проект «Печать модели по выбору» (2ч).

*Теория:* 3D принтер «XYZprintingPro» особенности подготовки к печати

*Практика:* «Правка модели», Проект «Печать модели по выбору».

# **Раздел 4. Конструирование в Sweet Home 3D (14 ч)**

**Тема 4.1** Базовые возможности программы. Пользовательский интерфейс. Создание планировки квартиры (2ч).

*Теория:* Пользовательский интерфейс.

**Тема 4.2** Рисуем стены. Редактируем параметры стен. Добавляем двери, окна и мебель (2ч). *Теория:* Рисуем стены. Редактируем параметры стен.

**Тема 4.3** Полукруглая стена с окном. Помещение с множеством комнат (2ч).

*Теория;* Добавляем двери, окна и мебель.

**Тема 4.4** Способы сохранения объектов. Этажи в помещениях (2ч).

**Тема 4.5** Балкон. Дополнительные объекты (2ч).

*Теория:* Импорт новых 3D объектов. Настройка 3D просмотра. Дополнительные возможности.

**Тема 4.6** Крыша. Элементы помещения. Импорт новых 3D объектов. Настройка 3D просмотра (2ч).

*Практика:* «Моделирование стен и деталей интерьера»**.**

# **Раздел 5. Введение. Основные понятия 3D графики в программе SketchUp (18 ч)**

**Тема 5.1** Инструктаж по технике безопасности. Обзорное знакомство. Принципы построения и приемы работы с инструментами (2ч).

*Теория:* провести инструктаж по технике безопасности**.** Обзорное знакомство.

**Тема 5.2** Интерфейс Google Sketchup. Текстовые меню: файл, редактирование, виды (4ч). *Теория:* Принципы построения и приемы работы с инструментами. Интерфейс Google Sketchup**.** 

**Тема 5.3** Изучение текстового меню (2ч).

*Теория:* Текстовые меню: файл, редактирование, виды, камера, рисование, инструменты, окно, помощь**.** 

**Тема 5.4** Выбор, линия, дуга, кривая, линия, окружность, многоугольник, от руки, ластик, палитра, группа, компонент (4ч).

*Практика:* изучение текстового меню. Выбор, линия, дуга, кривая, полилиния, окружность, многоугольник, от руки, ластик, палитра, группа, компонент**.**

*Практика:* рисование объекта с помощью базовых инструментов**.** Перемещение, вращение, масштабирование, тяни-толкай, следуй за мной, контур.

**Тема 5.5** Рисование объекта с помощью базовых инструментов (стол) (2ч).

*Практика;* Рисование объекта с применением опций модификации. Стандартные виды, вращение, панорамирование, лупа, окно увеличения, показать все, предыдущий вид, следующий вид. использование инструментов камеры для навигации в сцене созданных объектов**.**

**Тема 5.6** Рисование объекта с помощью базовых инструментов (стул) (2ч).

*Практика;* Выбор, редактирование, текстура, непрозрачность**.** 

**Тема 5.7** Разработка объекта с использованием средств менеджера материалов для визуализации (скворечник) (4ч).

*Практика:* использование средств менеджера материалов для визуализации созданных объектов.

# **Раздел 6. Навигация в 3D-пространстве. Знакомство с примитивами. Построение моделей (14 ч)**

**Тема 6.1**Перемещение, вращение, масштабирование. Создание модели снеговика (2ч). *Теория:* Перемещение, вращение, масштабирование.

**Тема 6.2** Дублирование объектов в Blender и знакомство с горячими клавишами (2ч).

*Теория:* Дублирование объектов в Blender и знакомство с горячими клавишами (2ч).

**Тема 6.3** Создание кольца с камнями.

**Тема 6.4** Экструдирование, модификаторы "Винт" и "Отражение", Shift+TAB переключение между режимами полисетки (вершина, ребро и грань) (2ч).

*Теория:* Экструдирование, модификаторы "Винт" и "Отражение", Shift+TAB - переключение между режимами полисетки (вершина, ребро и грань)**.** 

**Тема 6.5** Перемещение между слоями, "редактор UV изображений"(2ч).

*Теория:* Перемещение между слоями, "редактор UV изображений"

**Тема 6.6** «Создаем шахматы и шахматную доску» (2ч).

*Практика:* «Делаем снеговика из примитивов», «Создание кольца с камнями».«Создаем шахматы и шахматную доску»**.**

#### **Раздел 7. Творческие проекты (10 ч)**

**Тема 7.1** Выполнение творческих заданий и мини-проектов по созданию 3D моделей в изученных редакторах и конструкторах (2ч).

*Теория:* Выполнение творческих заданий и мини-проектов по созданию 3D моделей в изученных редакторах и конструкторах

**Тема 7.2** Работа на проектом (6ч).

*Практика:* Работа над проектом.

**Тема 7.3** Итоговое занятие (2ч).

*Практика:* Обсуждение и защита проекта.

#### **Планируемые результаты:**

#### **личностные:**

у учащихся:

будут воспитаны волевые качества, уверенность в своих силах, самостоятельность в принятии решения;

будут развиты коммуникативные навыки;

будет сформирована культура коллективной проектной деятельности учащихся.

**предметные:**

учащиеся:

будут ознакомлены с основами трёхмерного моделирования;

будут ознакомлены с системами автоматизированного проектирования и конструирования;

будут ознакомлены с технологиями 3D конструирования и моделирования;

будут развиты умение планировать и реализовывать процесс моделирования и конструирования;

будут обучены принципам работы 3D принтера, основам работы на 3D принтере.

# **метапредметные:**

у учащихся/ учащиеся:

будет развито стремление для дальнейшего самообразования в области объёмного проектирования и конструирования;

будет развит интерес к техническому творчеству;

будет расширен технический кругозор;

будет повышен уровень пространственного, творческого мышления.

# **Раздел 2. «Комплекс организационно-педагогических условий, включающий формы аттестации»**

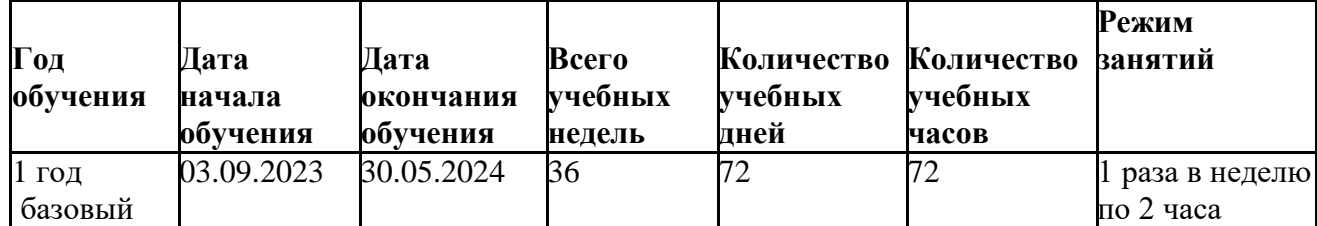

# **Календарный учебный график**

# **Условия реализации программы**

Реализация программы обеспечивается учебно-методическими, дидактическими и наглядными материалами, учебно-методическими комплексами.

# **Материально-техническое обеспечение:**

Демонстрационный комплекс, включающий в себя: интерактивную доску (или экран), мультимедиа проектор, персональный компьютер или ноутбук с установленным программным обеспечением.

Обязательно наличие локальной сети и доступа к сети Интернет.

# **Кадровое обеспечение:**

Реализация программы обеспечивается педагогическими кадрами, имеющими среднее профессиональное или высшее образование и дополнительное профессиональное образование по направлению «Образование и педагогика» без предъявления требований к стажу работы.

# **Методическое и дидактическое обеспечение**

Основным методом обучения по программе «3D-моделирование» является метод проектов. Для успешной реализации программы следует использовать следующие методы:

- словесные: рассказ, объяснение, беседа, дискуссия;
- наглядные: демонстрация дидактических материалов, видеофильмов; компьютерные игры;
- практические: работа с аудио- и видеоматериалами, тематические экскурсии, интернет-экскурсии, тренинги, участие в мероприятиях;
- метод проектов (при усвоении и творческом применении навыков и умений в процессе разработки собственных моделей);
- контрольный метод (при выявлении качества усвоения знаний, навыков и умений и их коррекция в процессе выполнения практических заданий).

Выбор методов обучения зависит от дидактических целей, от характера содержания занятия, от уровня развития детей.

**Методы воспитания***:* убеждение, поощрение, упражнение, стимулирование, мотивация.

# **Формы аттестации**

Промежуточный контроль проводится в середине учебного года, с целью выявления положительной или отрицательной динамики освоения программы. Теоретические знания определяются в форме тестирования. Итоговый контроль проводится в форме защиты проектов в конце года. Позволяет оценить результативность обучения учащихся.

# **Оценочные материалы**

Тестирование, практические задания, опросники, анкеты, проекты.

# **Критерии оценки достижения планируемых результатов**

Оценка достижения планируемых результатов освоения программы осуществляется по трем уровням: высокий (от 80 до 100% освоения программного материала), средний (от 51 до 79% освоения программного материала), низкий (менее 50% освоения программного материала).

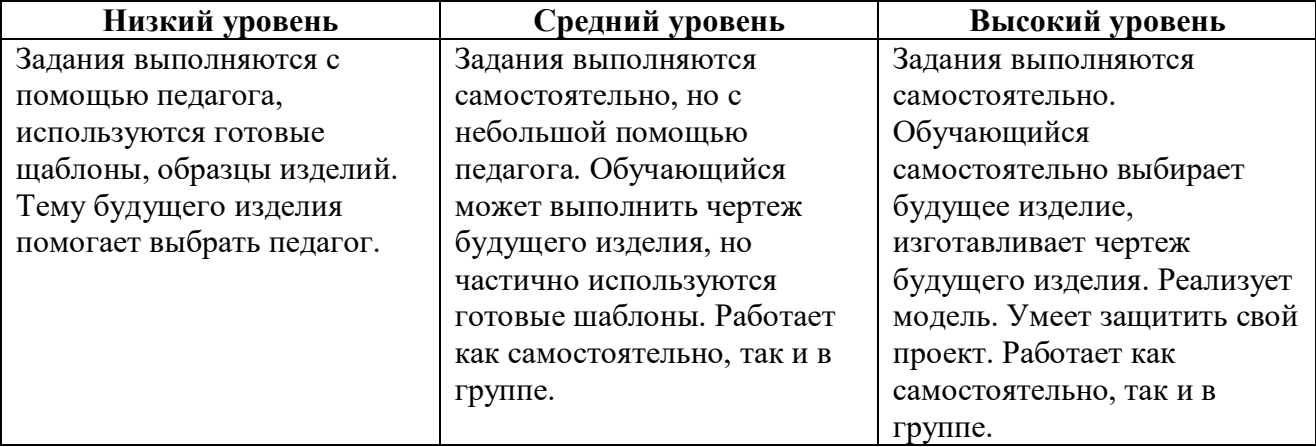

# **Список литературы для педагогов**

1. Аббасов, И.Б. Двухмерное и трехмерное моделирование в 3ds MAX / И.Б. Аббасов. - М.: ДМК, 2012. - 176 c.

2. Ганеев, Р.М. 3D-моделирование персонажей в Maya: Учебное пособие для вузов / Р.М. Ганеев. - М.: ГЛТ, 2012. - 284 c.

3. Зеньковский, В. 3D-моделирование на базе Vue xStream: Учебное пособие / В. Зеньковский. - М.: Форум, 2011. - 384 c.

4. Зеньковский, В.А. 3D моделирование на базе Vue xStream: Учебное пособие / В.А. Зеньковский. - М.: ИД Форум, НИЦ Инфра-М, 2013. - 384 c.

5. Климачева, Т.Н. AutoCAD. Техническое черчение и 3D-моделирование. / Т.Н. Климачева. - СПб.: BHV, 2008. - 912 c.

6. Пекарев, Л. Архитектурное моделирование в 3ds Max / Л. Пекарев. - СПб.: BHV, 2007. - 256 c

7. Петелин, А.Ю. 3D-моделирование в Google Sketch Up - от простого к сложному. Самоучитель / А.Ю. Петелин. - М.: ДМК Пресс, 2012. - 344 c

8. Погорелов, В. AutoCAD 2009: 3D-моделирование / В. Погорелов. - СПб.: BHV, 2009. - 400 c.

#### **Список литературы для учащихся**

1. Большаков В.П. Основы ЗD-моделирования / В.П. Большаков, А.Л. Бочков.- СПб.: Питер, 2013. – 304с. 5. Потемкин А. Трехмерное твердотельное моделирование. - М: Компьютер Пресс, 2002. – 296с.

2. Кун К. Удивительные машины Blender 3D. Перевод: Striver / К. Кун. – Великобритания. : Packt Publishing, 2016. – 392 с.

3. Прахов А. Самоучитель Blender 2.7. — СПб.: БХВ-Петербург, 2016. — 400 с.

4. Терехов М. В. Технология трехмерного моделирования в Blender 3D: учеб. пособие / М. В.

Терехов, А. А. Гладченков, А. В. Кузьменко, А. П. Сазонова, Е. Н. Леонов, Е. В. Рак, Л. А. Филиппова. – Москва : ФЛИНТА, 2018. – 80 с.

# **Интернет-ресурсы**

1. [http://programishka.ru](http://programishka.ru/) 

2. [http://blender-3d.ru,](http://blender-3d.ru/)

3. [http://infourok.ru/elektivniy-kurs-d-modelirovanie-i-vizualizaciya-755338](http://infourok.ru/elektivniy-kurs-d-modelirovanie-i-vizualizaciya-755338.html)

4[.http://b3d.mezon.ru/index.php/Blender\\_Basics\\_4-th\\_edition](http://b3d.mezon.ru/index.php/Blender_Basics_4-th_edition)

5.<http://www.autodesk.ru/> — официальный сайт разработчика